## **AMPAREX startet nicht | macOS FAQ**

## Schritt für Schritt

## **Problem**

AMPAREX kann unter macOS nicht gestartet oder zum Beispiel kann die Lizenzdatei nicht mehr auswählt werden. Das Problem kann insbesondere unter **macOS Catalina** (10.15.x) und **Big Sur** (11.x) auftreten.

## **Lösung**

In den Systemeinstellungen sollte geprüft werden, ob AMPAREX die nötigen Berechtigungen besitzt. Dies geht in den Systemeinstellungen unter "Sicherheit" - "Datenschutz". Hier muss die entsprechende Freigabe unter "Dateien und Ordner" und eventuell "Bedienungshilfen" angelegt werden.

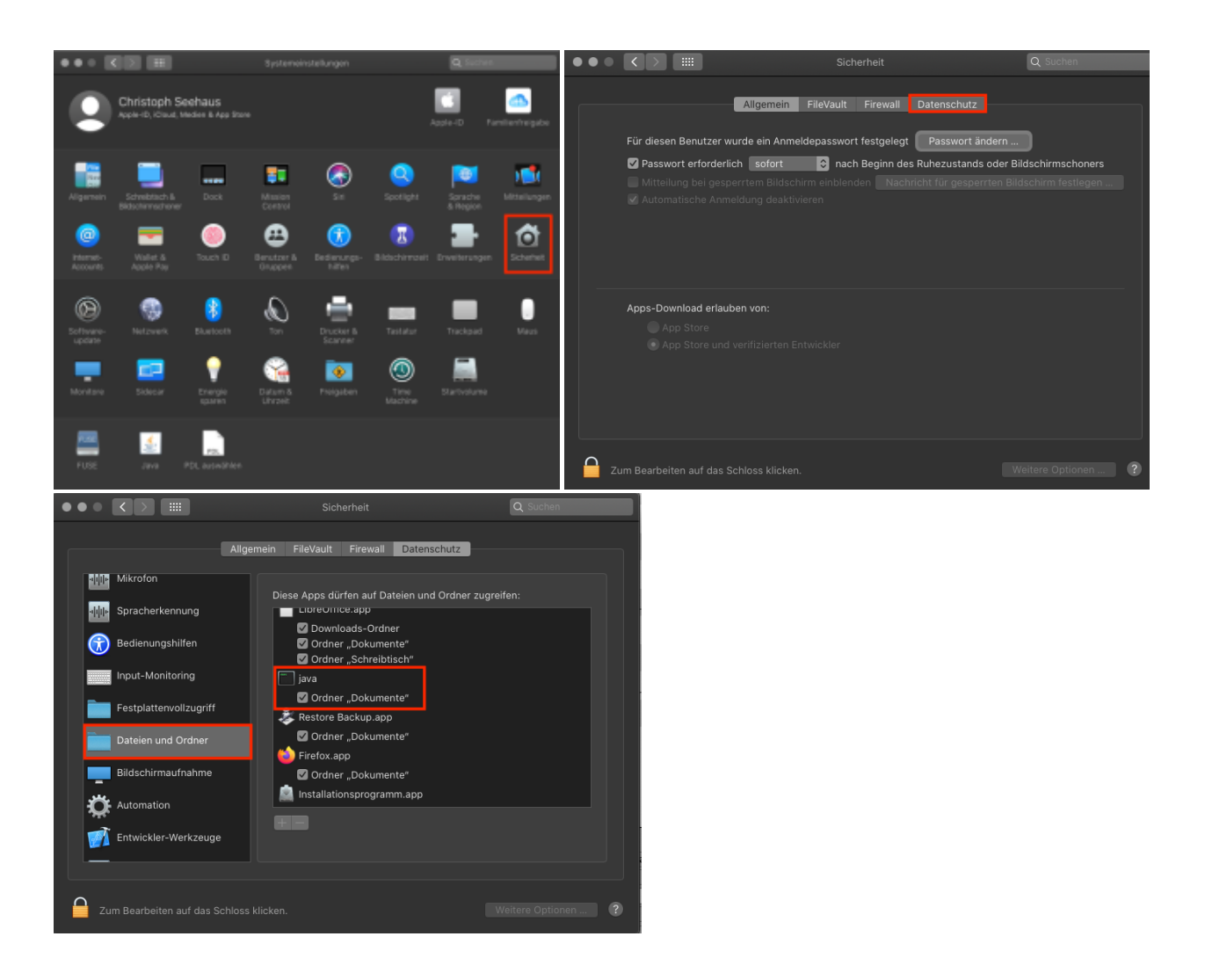